### 南京工业大学仪器设备(软件)申购流程

#### 一、**1**千元**≤**单项或同批预算<**5**万元的仪器设备(软件)申购流程

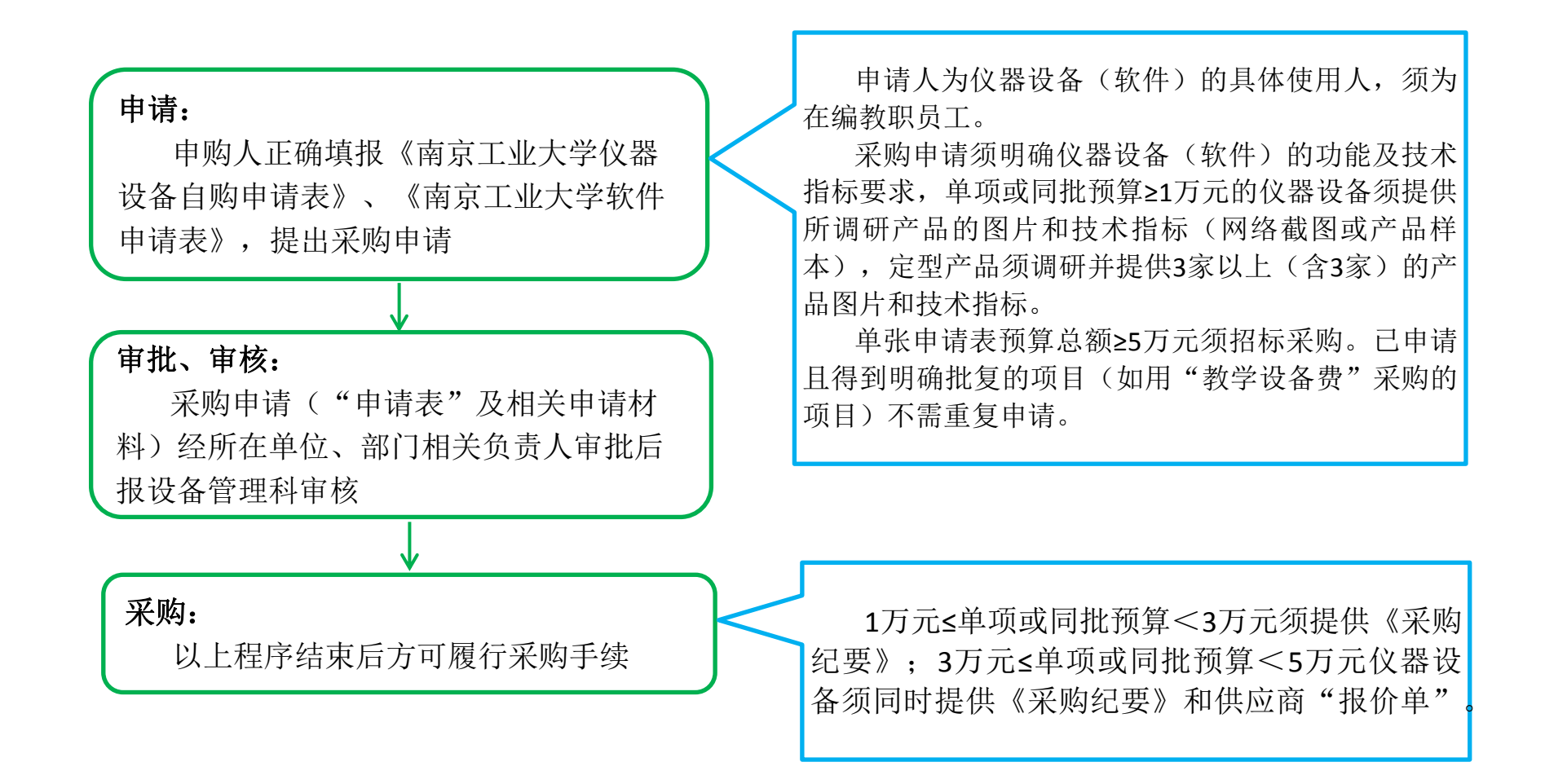

二、单项或同批预算**≥5**万元的仪器设备(软件)申购流程

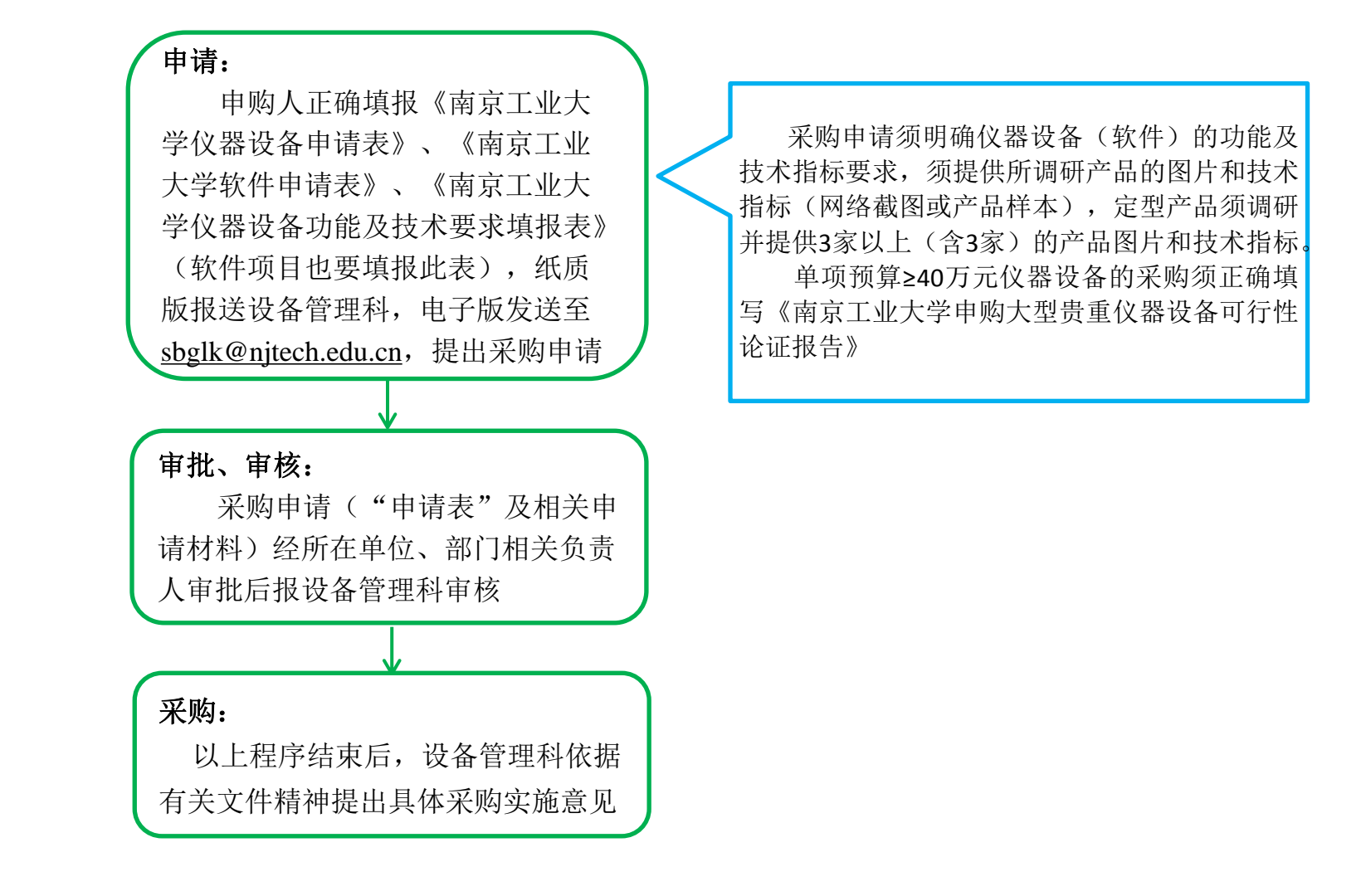

三、电脑、打印机、空调、投影仪、传真机、扫描仪、复印机、照相机、摄影机 等电子类仪器设备申购流程

> 须单独填报《南京工业大学仪器设备申请表》, 提 出采购申请, 经学院审批, 报设备管理科审核, 由设备 管理科依据有关文件精神提出具体采购实施意见。

备注:此类电子类仪器设备学校会有协议供货商, 采购前须与学院资产购置管理行政老师或设备科 老师做好沟通。

# 南京工业大学进口类仪器设备(软件)申购流程

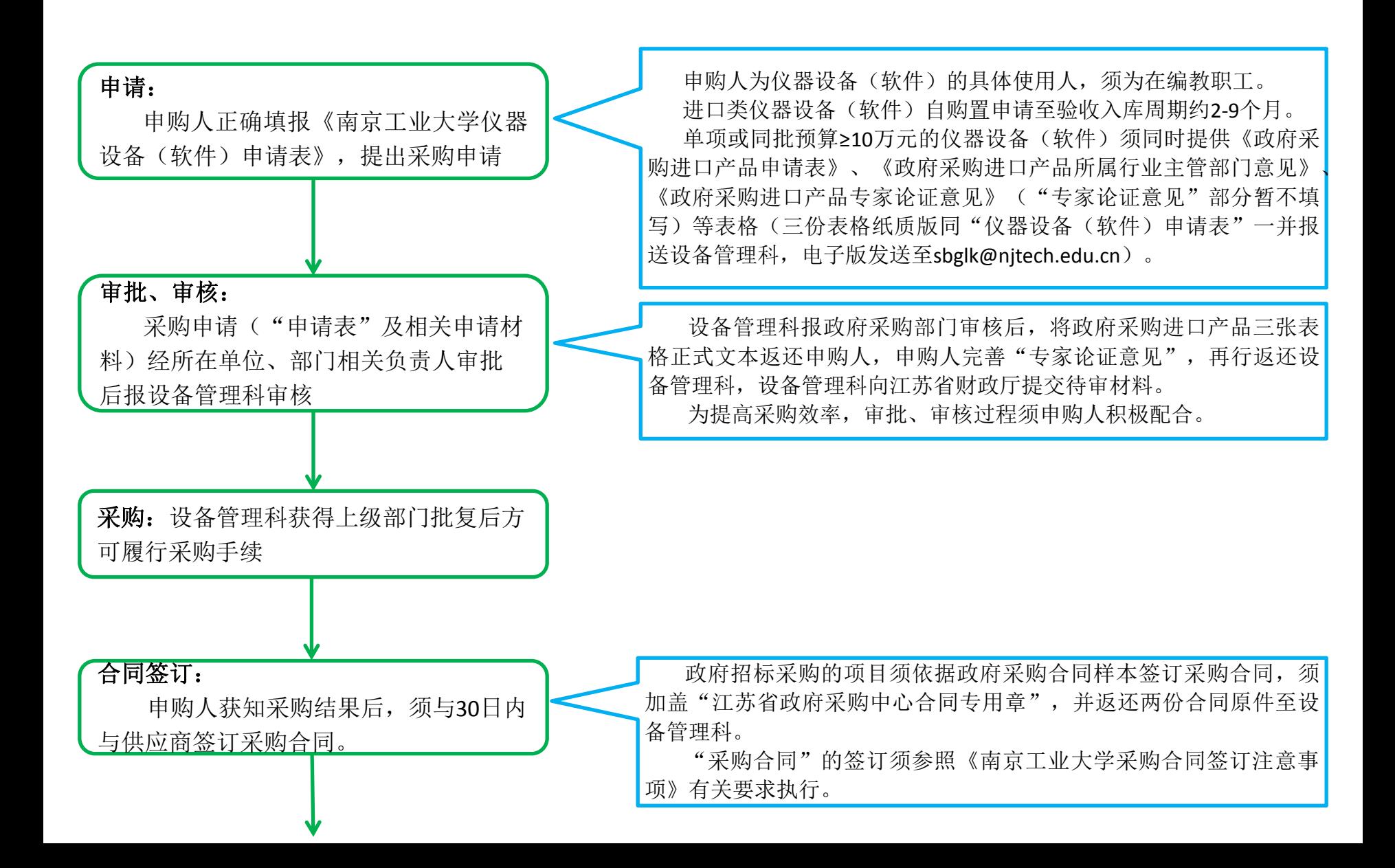

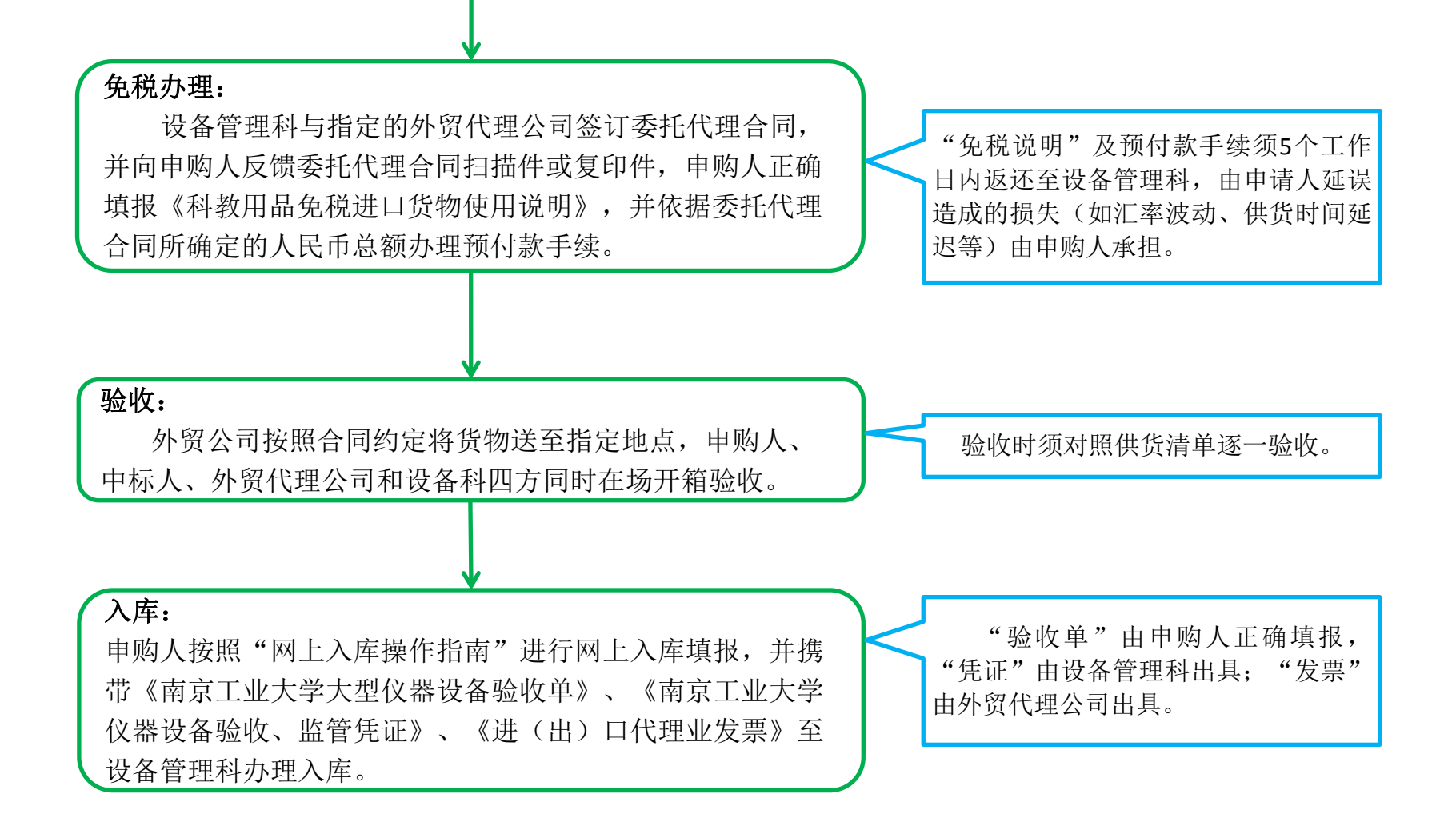

## 南京工业大学家具申购流程

一、**200**元**≤**单项或同批预算<**20**万元的家具申购流程:

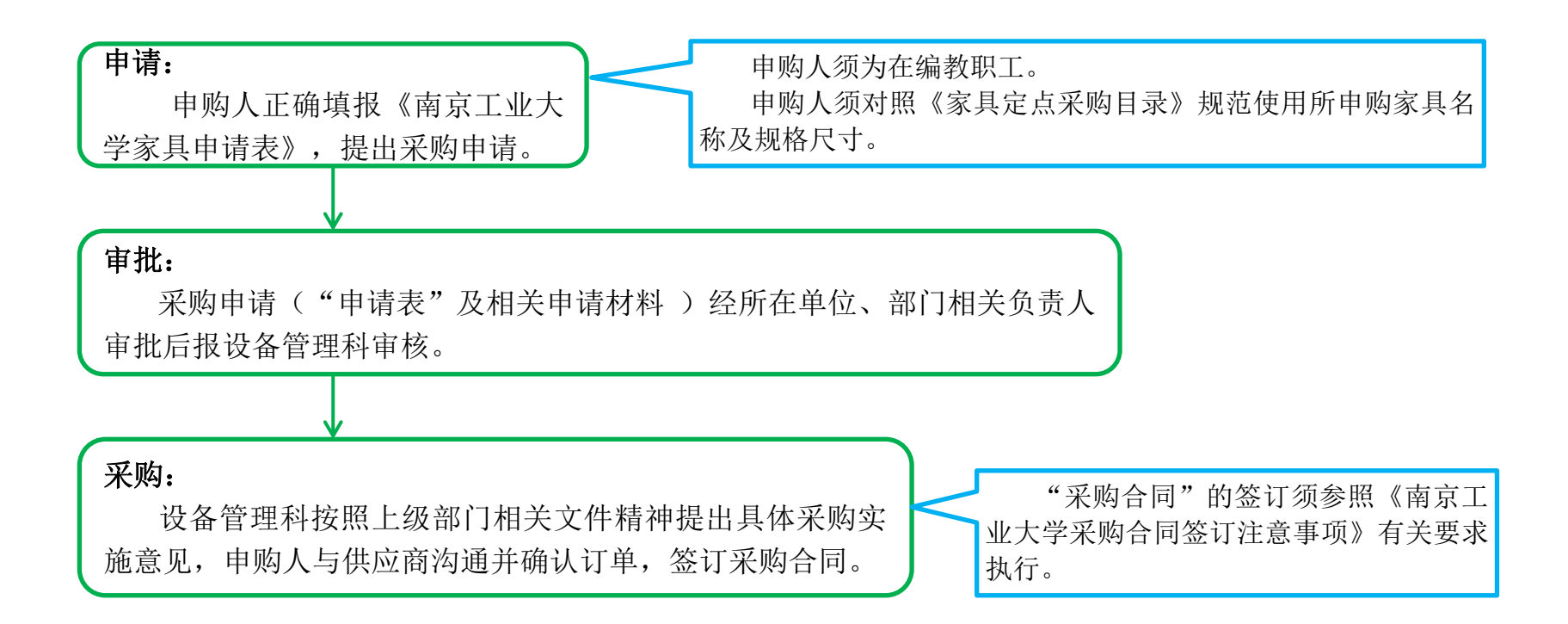

#### 二、单项或同批预算>**20**万元的家具申购流程:

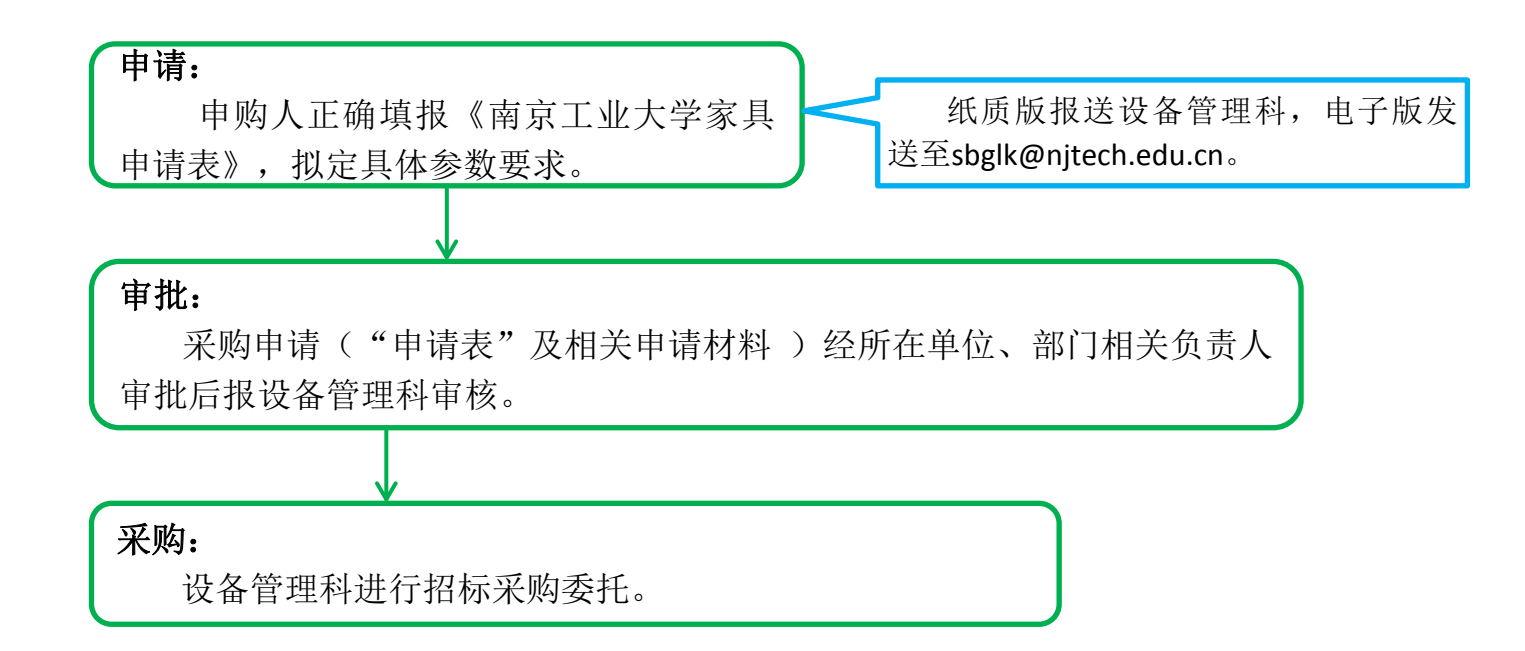

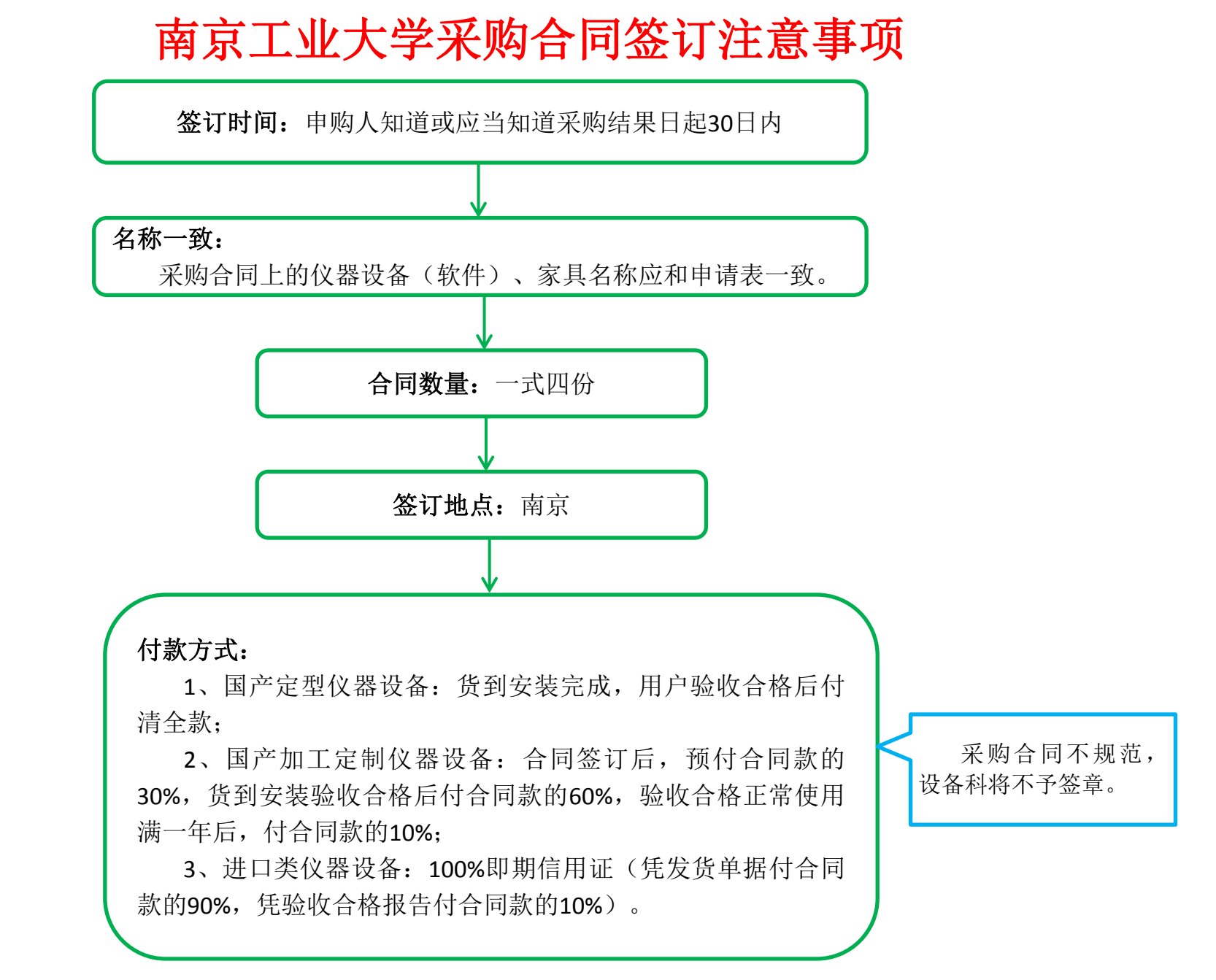

## 南京工业大学固定资产报损报废、维修流程

一、固定资产报损报废流程:

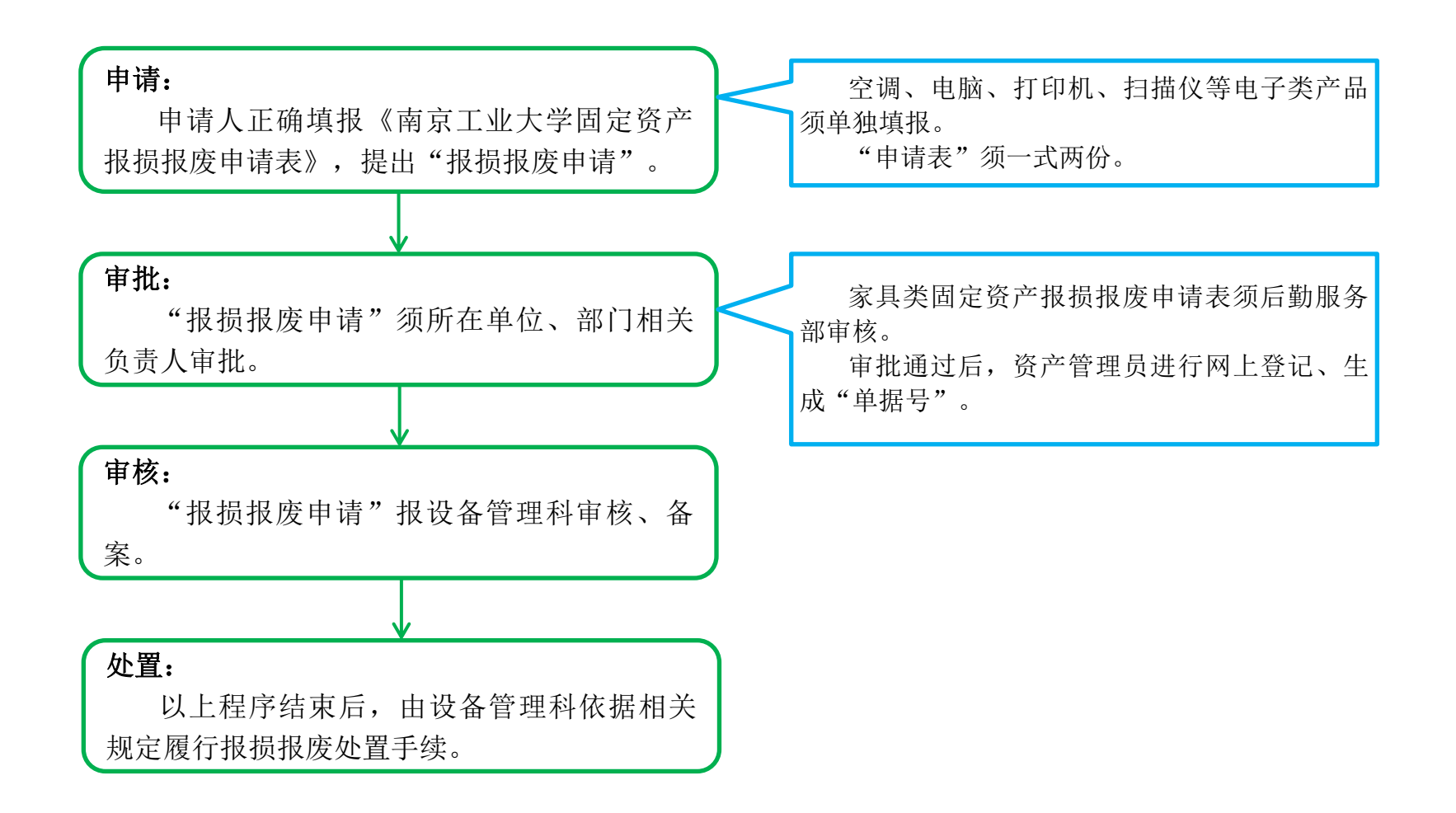

#### 二、固定资产维修流程:

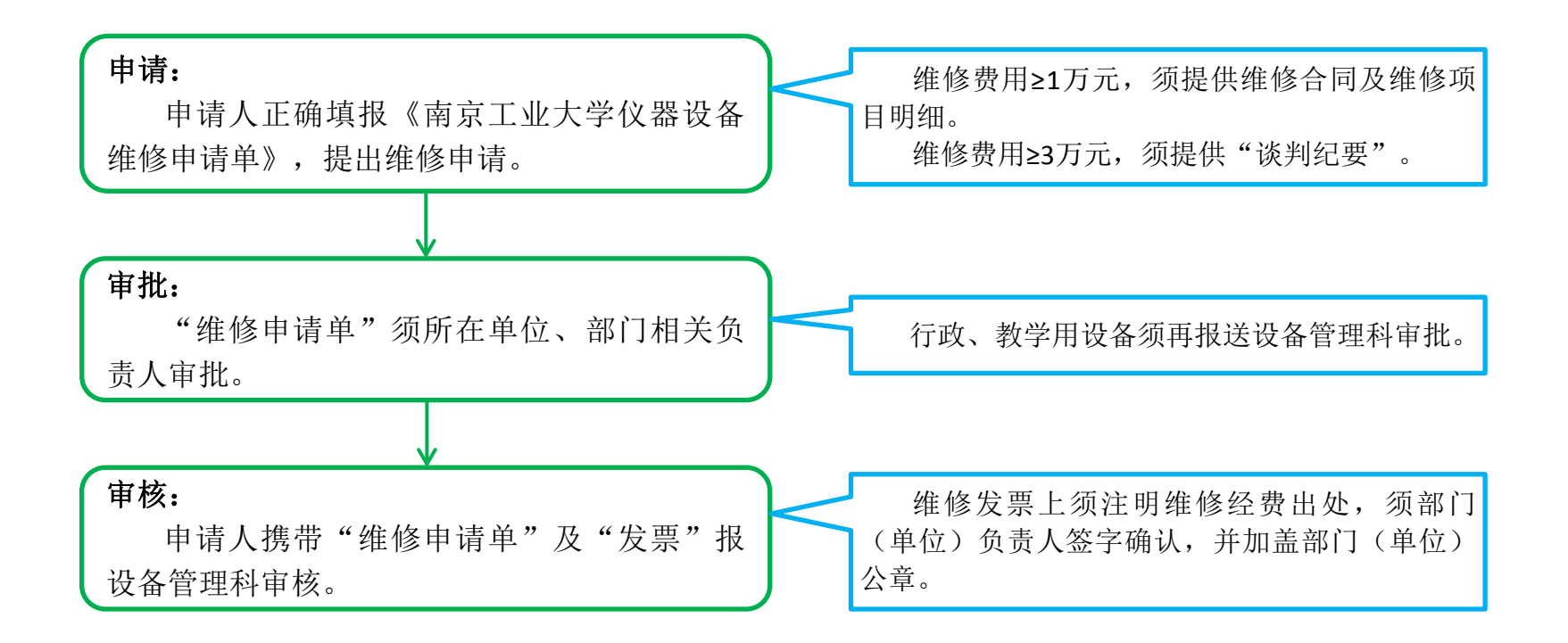

### 固定资产购置、管理手册备注:

- 1. 以上所涉及的表格均可以在资源保障部-表格下载-下载中心-设备管理中下载(均为最新版 本)链接: <http://wzc.njtech.edu.cn/new/list.asp?class=1010>
- 2. 购买仪器设备等必须首先提交相应的申请表格至设备科审查。
- 3. 相关仪器设备等固定资产申购前本着对自己负责的态度要做好充分的调研工作,相关仪器设备 要多调研几家。
- 4. 《南京工业大学仪器设备(软件)申请表》需要申购人、资产管理员、单位负责人签字并加盖 单位公章。
- 5. 《政府采购进口产品专家论证意见(表3)》中需填写5位校外专家审核并签字。
- 6. 《南京工业大仪器设备功能及技术指标要求填报表》中技术指标参数不能出现明显的带有指向 性的参数指标。

### 固定资产购置、管理手册备注:

- 7. 大型贵重仪器设备可行性论证报告会参加人员组成:学院领导、资源保障部领导、相关仪器校 外专家、申购人、分管仪器设备行政人员。《南京工业大学申购大型贵重仪器设备可行性论证 报告》中需要至少2位校外专家+资源保障部领导共计5-6位专家即可。
- 8. 可行性论证会需要提供:三家公司报价单、可行性论证报告、仪器设备功能及技术 指标要 求填报表。
- 9. 材料交至设备科后,委托招投标服务中心办理,等待开标通知。学校招标公布网址: [http://ztb.njtech.edu.cn](http://ztb.njtech.edu.cn/)
- 10. 委托代理进口协议、暂付款四联单(夏玚玚处填写)、《科教用品免税进口货物使用说明》填 写完毕后交至设备科黄慧老师处。
- 11. 仪器设备到场验收:外贸公司按照合同约定将货物送至指定地点,申购人、中标人、外贸代 理公司和设备科四方同时在场开箱验收,学院分管仪器设备等固定资产人员参与。验收时须对 照供货清单逐一验收。
- 12. 验收入库:网上入库后,到设备科杨月老师处领取入库单号。